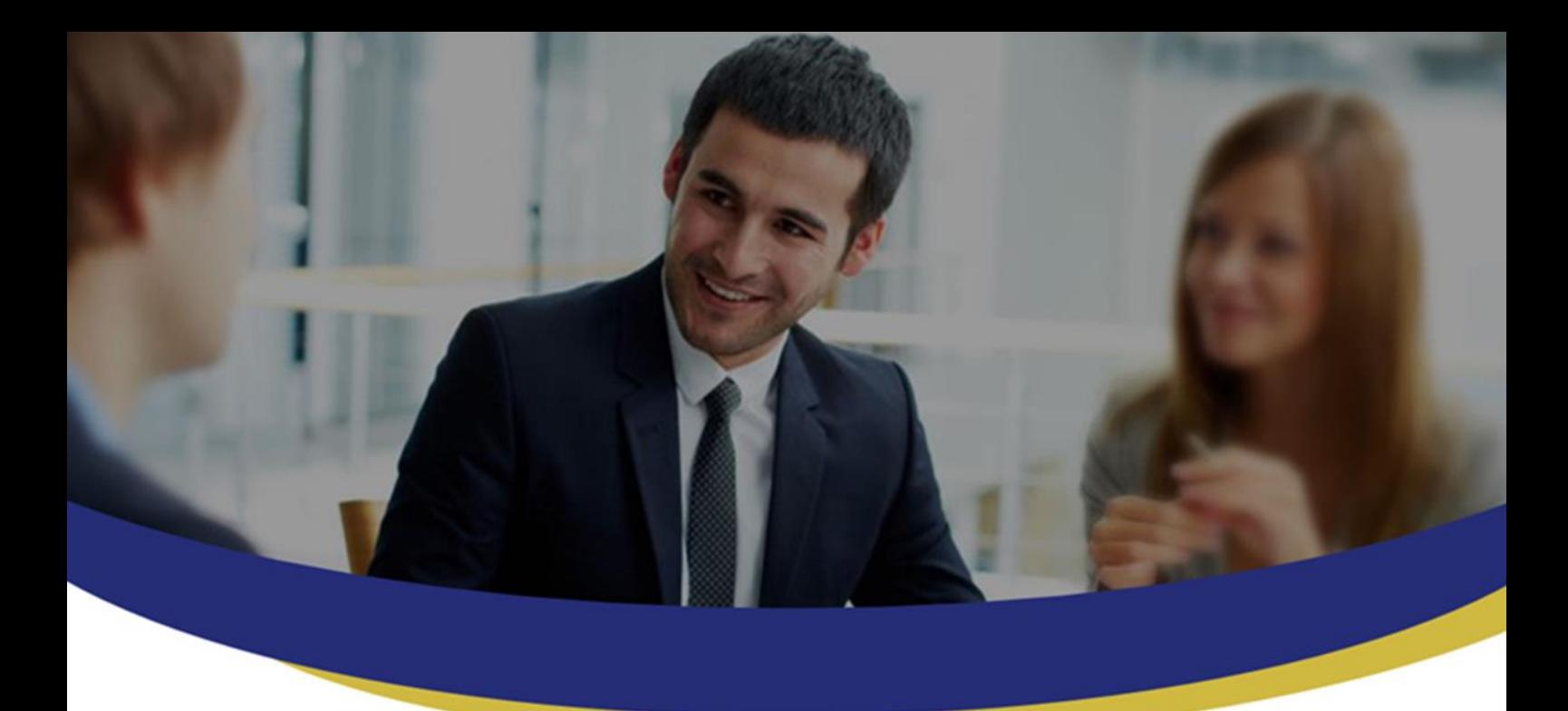

# **DMAP Release Note**

**Date: 24-March-2021 DMAP Image Version: 7.4.5.9 DMAP Binary Version: 6.7.1.1**

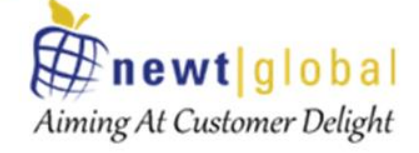

**Newt Global Consulting** 1300 W Walnut Hill Ln | Suite # 230 | Irving TX 75038 Phone: +1 972 887 3165 | Fax: +1 214 260 6051

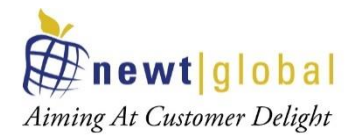

## **Table of Contents**

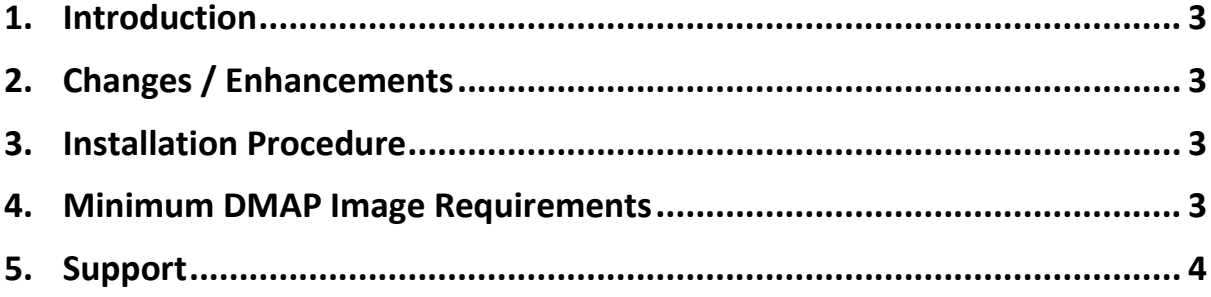

*This document is confidential and contains proprietary information and intellectual property of Newt Global Consulting LLC. Neither this document nor any of the information contained herein may be reproduced or disclosed under any circumstances without the express written permission of Newt Global Consulting LLC*

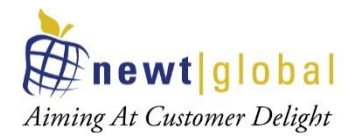

### <span id="page-2-0"></span>**1. Introduction**

This document provides an overview of enhancements in the new DMAP Image version 7.4.5.9 and DMAP Binary version 6.7.1.1. DMAP Image is a docker image that is used to launch docker based containers for DMAP. DMAP Binary refers to a release with hot fixes and enhancements to DMAP functionality that is deployed in Azure BLOB storage. Binary file is automatically downloaded and refreshed whenever DMAP container is stopped and started again.

#### <span id="page-2-1"></span>**2. Changes / Enhancements**

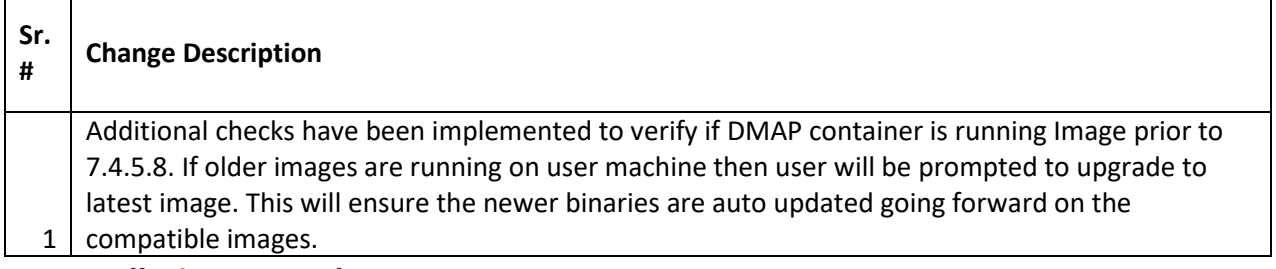

#### <span id="page-2-2"></span>**3. Installation Procedure**

Please refer to Installation guide to install & upgrade DMAP. Please follow below instructions if they are applicable to you.

- Take backup of your current DMAP container data prior to using the new image. You can later use this backup to restore the DMAP data for Assessment and Conversion done using DMAP in the new container you will launch with new DMAP image.
- DMAP image v7.4.5.9 has been updated in DMAP offer in Azure Marketplace. [DMAP Oracle to Azure PostgreSQL Migration \(microsoft.com\)](https://azuremarketplace.microsoft.com/en-us/marketplace/apps/newtglobalconsultingllc1581492268566.dmap_container_offer?tab=overview)
- If you retrieve DMAP image from Docker Hub, then use below command to pull the image.

**docker pull ngdmapo/dmap\_azure\_blob\_prod:v7.4.5.9**

#### <span id="page-2-3"></span>**4. Minimum DMAP Image Requirements**

DMAP binary release version **6.7.1.1.** requires DMAP Image version **7.4.5.9**. If you are running DMAP container with an older version of image, then it is mandatory to upgrade to version **7.4.5.9**. DMAP binary is automatically downloaded from Azure BLOB storage and refreshed in the container whenever the container is stopped and started again. If you do not upgrade the DMAP image, then DMAP may not run correctly.

To upgrade DMAP image please refer to **section 3, Installation Procedure**.

*This document is confidential and contains proprietary information and intellectual property of Newt Global Consulting LLC. Neither this document nor any of the information contained herein may be reproduced or disclosed under any circumstances without the express written permission of Newt Global Consulting LLC*

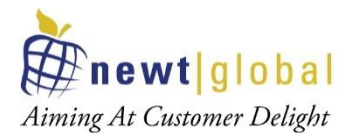

#### <span id="page-3-0"></span>**5. Support**

For immediate assistance, please contact us at **dmap** support@newtglobalcorp.com and one of our technical team members will work with you to resolve your issue.

*This document is confidential and contains proprietary information and intellectual property of Newt Global Consulting LLC. Neither this document nor any of the information contained herein may be reproduced or disclosed under any circumstances without the express written permission of Newt Global Consulting LLC*